## SAP ABAP table CRMC\_IPM\_CUM\_SCP {Cumulation Scope for a Value}

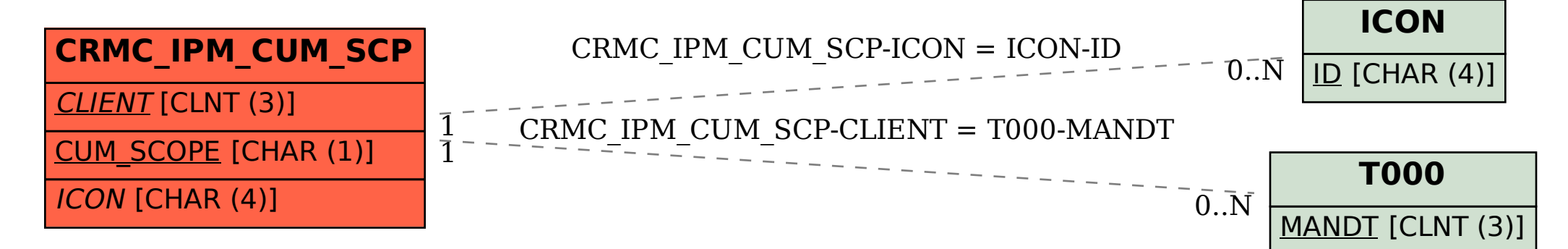